#### Importing Terminology into Semantic MediaWiki

Harold Solbrig Division of Biomedical Statistics and InformaticsMayo Clinic

# Normalizing Terminology

Terminology comes in a variety of forms:

- RDF (SKOS, OWL, DC, FOAF, ad-hoc, ...)
- XML (Ontylog, VoTe, ...)
- Tabular (SNOMED-CT, many others)
- DB (UMLS, ...)
- Excel (UNSPSC, ...)
- PDF (ICD-9-CM, HCPCS, ...)

Terminology Normalization Semantic Normalization

- Semantic Normalization
- Unique entity identifiers
	- Label, Code, Nomenclature, CID, ...
- Entity designations
- Entity definitions, comments (flavors), instructions
- Relationships

# Terminology Normalization Syntactic Normalization

Once the *semantics* is harmonized, it is possible to specify multiple "isosemic" syntaxes

- XML for transforms and interchange
- RDF for reasoners and triple stores
- *Wiki* for loading into SMW

### Semantic Normalization

- *LexGrid* terminology model:
- Defines semantic entities:
	- codingScheme
	- codedEntry ("entity" in latest release)
	- presentation, definition, comment & associated metadata
	- Various forms of relationships / associations
	- *Mapping to native terminology (!)*

# Semantic Normalization LexGrid Model

Model is available in:

- XML Schema
- UML
- Castor / EMF / JAXP

Available software includes:

- Variety of loaders / dumpers
- Query and service API's

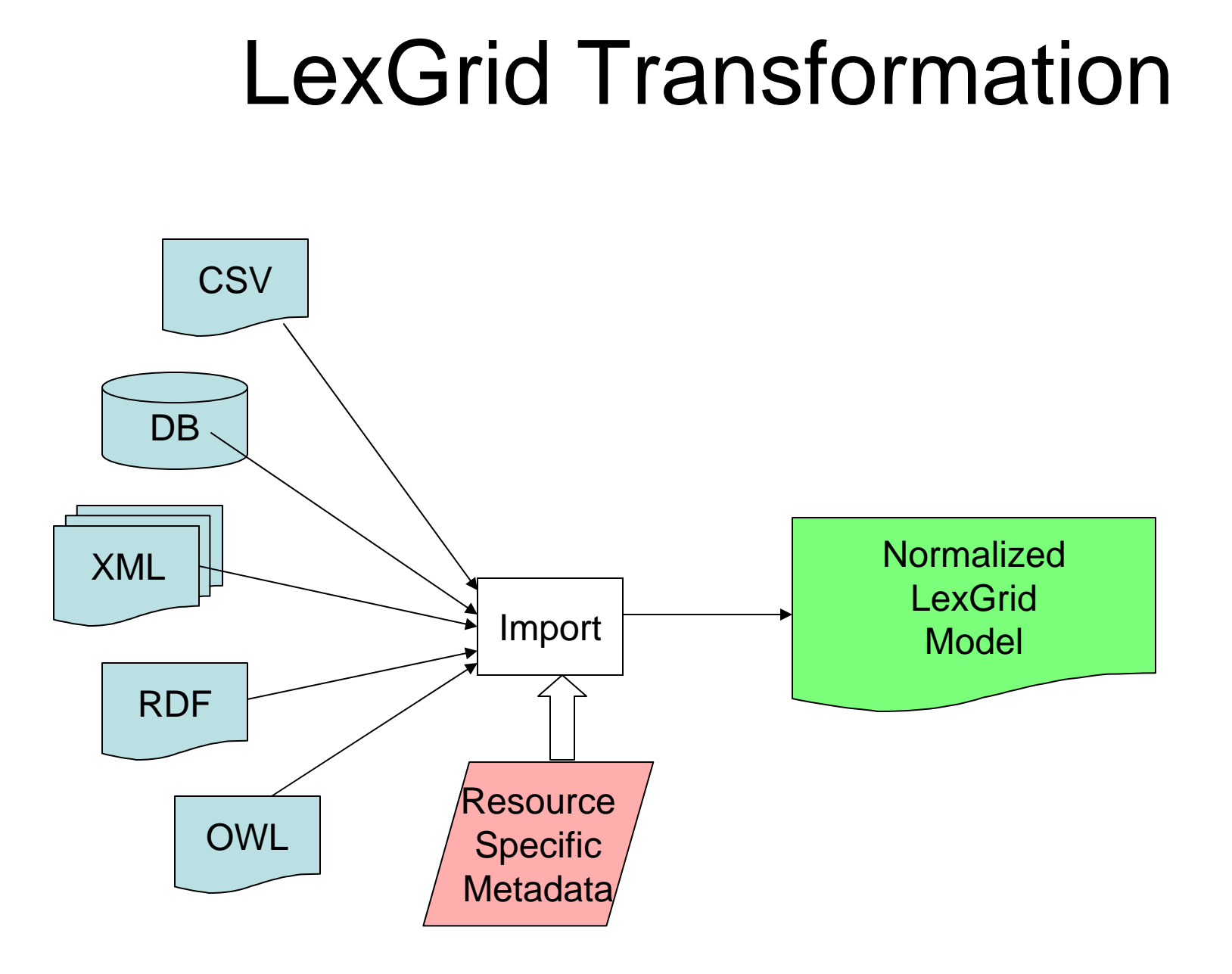

# **Example Snippet from SKOS Core**

<rdfs:Class rdf:ID="CollectableProperty">

<rdfs:label xml:lang="en">Collectable Property</rdfs:label>

<skos:definition xml:lang="en">A property which can be used with a skos:Collection.</skos:definition>

<rdfs:comment xml:lang="en">The following rule applies for this property: [(?x ?p ?c) (?c skos:member ?y) (?p rdf:type skos:r

</resource="http://www.w3.org/2004/02/skos/core/examples/CollectableProperty.rdf.xml"/>

<rdfs:isDefinedBy rdf:resource="http://www.w3.org/2004/02/skos/core"/>

<dctissued>2004-10-20</dctissued>

<dct:modified>2005-09-29</dct:modified>

<skos:changeNote rdf:parseType="Resource">

<rdf/value>The statement about this resource, involving the skos:subjectIndicator predicate, was removed.</rdf/value> <dc:date>2005-09-29</dc:date>

<dc:creator>Alistair Miles</dc:creator>

<rdfs:seeAlsoirdf:resource="http://www.w3.org/2004/02/skos/core/review-2#subjectIndicatorUse-1"/>

</skos:changeNote>

<vs:term\_status>unstable</vs:term\_status>

</rdfs:Class>

# Example LexGrid Equivalent of SKOS

<lgCon:concept conceptCode="CollectableProperty" conceptStatus="unstable"> <lgCommon:entityDescription>Collectable Property</lgCommon:entityDescription> <!gCon:presentation property="label" propertyId="506ec8dd-509a-46d7-a82a-8d25848c7389" language="en" isPreferred="true"> <lgCommon:text>Collectable Property</lgCommon:text> </laCon:presentation> <lgCon:definition property="comment" propertyld="0459ff22-2997-47d1-bd28-bd54a98addc5" language="en" isPreferred="true"> <lgCommon:text>The following rule applies for this property: [(?x ?p ?c) (?c skos:member ?y) (?p rdf:type skos:CollectableProp </laCon:definition> <lgCon:definition property="definition" propertyld="f015ce10-2854-47b1-874a-9fa9a3b102d6" language="en" isPreferred="false"> <lgCommon:text>A property which can be used with a skos:Collection.</lgCommon:text> </laCon:definition> <laCon:comment property="changeNote" propertyld="6aa7bcb7-4409-4001-b6d9-c4cacdf6fd99"> <lgCommon:text>(((RDF:value "The statement about this resource, involving the skos:subjectIndicator predicate, was removed. </laCon:comment> <lgCon:conceptProperty property="example" propertyld="6b6e12b4-4c1f-4d7a-b5a7-045c92918232"> <lgCommon:text>http://www.w3.org/2004/02/skos/core/examples/CollectableProperty.rdf.xml</lgCommon:text> </laCon:conceptProperty> <lgCon:conceptProperty property="modified" propertyld="90655195-d042-4594-a101-cd6d1c9b6feb"> <lgCommon:text>2005-09-29</lgCommon:text> </laCon:conceptProperty> <lgCon:conceptProperty property="issued" propertyId="efd5623f-9fbf-447c-a7c6-9eef9ad7df03"> <lgCommon:text>2004-10-20</lgCommon:text> </laCon:conceptProperty>

</lgCon:concept>

#### Meta Information?

<owl:Class rdf:about="&snap;Continuant"> <rdfs:subClassOf rdf:resource="&bfo;Entity"/> <owl:equivalentClass> <owl:Class> <owl:unionOf rdf:parseType="Collection"> <owl:Class rdf:about="&snap;DependentContinuant"/> <owl:Class rdf.about="&snap;IndependentContinuant"/> <owl:Class rdf:about="&snap;SpatialRegion"/> </owl:unionOf> </owl:Class> </owl:equivalentClass> <owl:disjointWith rdf:resource="&span;Occurrent"/> <rdfs;jabel-rdf.datatype="&xsd;string">continuant</rdfs:label> <rdfs:comment rdf:datatype="&xsd;string">Definition: An entity [bfo:Entity] that exists in full at any time in wh <rdfs:comment rdf:datatype="&xsd;string">Examples: a heart, a person, the color of a tomato, the mass of <rdfs:comment rdf:datatype="&xsd;string">Synonyms: endurant</rdfs:comment> <low=Class>

### LexWiki

*LexWiki* is a set of SemanticMediawiki templates that represent an "isosemic" transformation of the LexGrid model

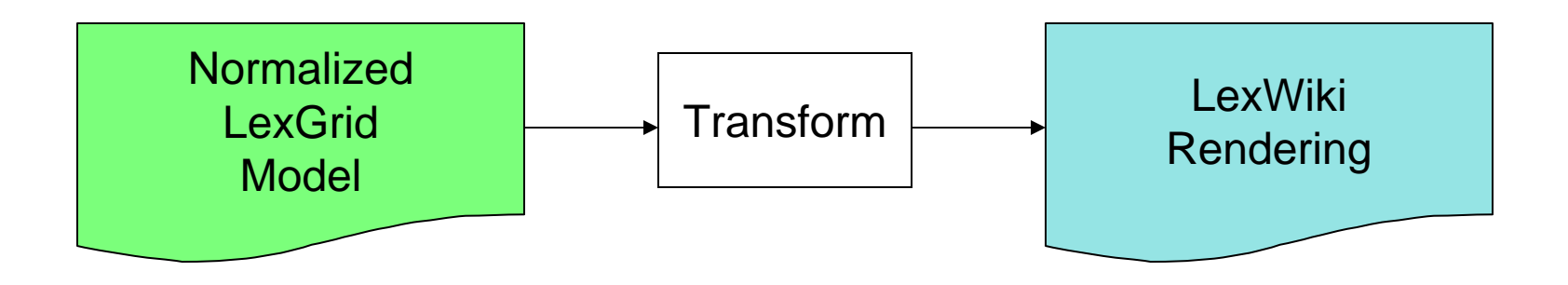

# Example LexWiki Equivalent

{{MetaLexWiki\_Title|1=SKOS\_Collectable\_Property(CollectableProperty) } } {{LexWiki Basic Data Header}} {{LexWiki Concept Code|1=CollectableProperty}} {{LexWiki Preferred Name|1=Collectable Property|2=en}} {{LexWiki inScheme|1=SKOS|2=2006-04-18}} ({LexWiki Presentation|1=rdfs label(label)|2=Collectable Property|3=en}} ({LexWiki Definition|1=The following rule applies for this property: [(?x ?p ?c) (?c skos:member ?y) (?p rdf:type skos:CollectableProperty) implies (?x ?p ?y)]|language=en}} ({LexWiki AltDefinition|1=A property which can be used with a skos: Collection. | language=en}} {{LexWiki URI|1=http://www.w3.org/2004/02/skos/core#CollectableProperty}} {{LexWiki Basic Data Trailer}}  $\top$ {{LexWiki Concept Property Header | 1=3}} ({LexWiki Concept Property|1=DCTerms Date Issued(issued)|2=2004-10-20}} ({LexWiki Concept Property|1=DCTerms Date Modified(modified)|2=2005-09-29}} ({LexWiki Concept Property|1=SKOS example(example)|2=http://www.w3.org/2004/02/skos/core/examples /CollectableProperty.rdf.xml}} {{LexWiki Concept Property Trailer}} {{LexWiki Association Header | 1=1}} {{LexWiki Parent|1=Category:SKOS Top Thing(0)}} ({LexWiki Association|1=rdf hasType(type)|2=rdfs Class(Class)}} {{LexWiki Association Trailer}}

# SMW Rendering of SKOS Example

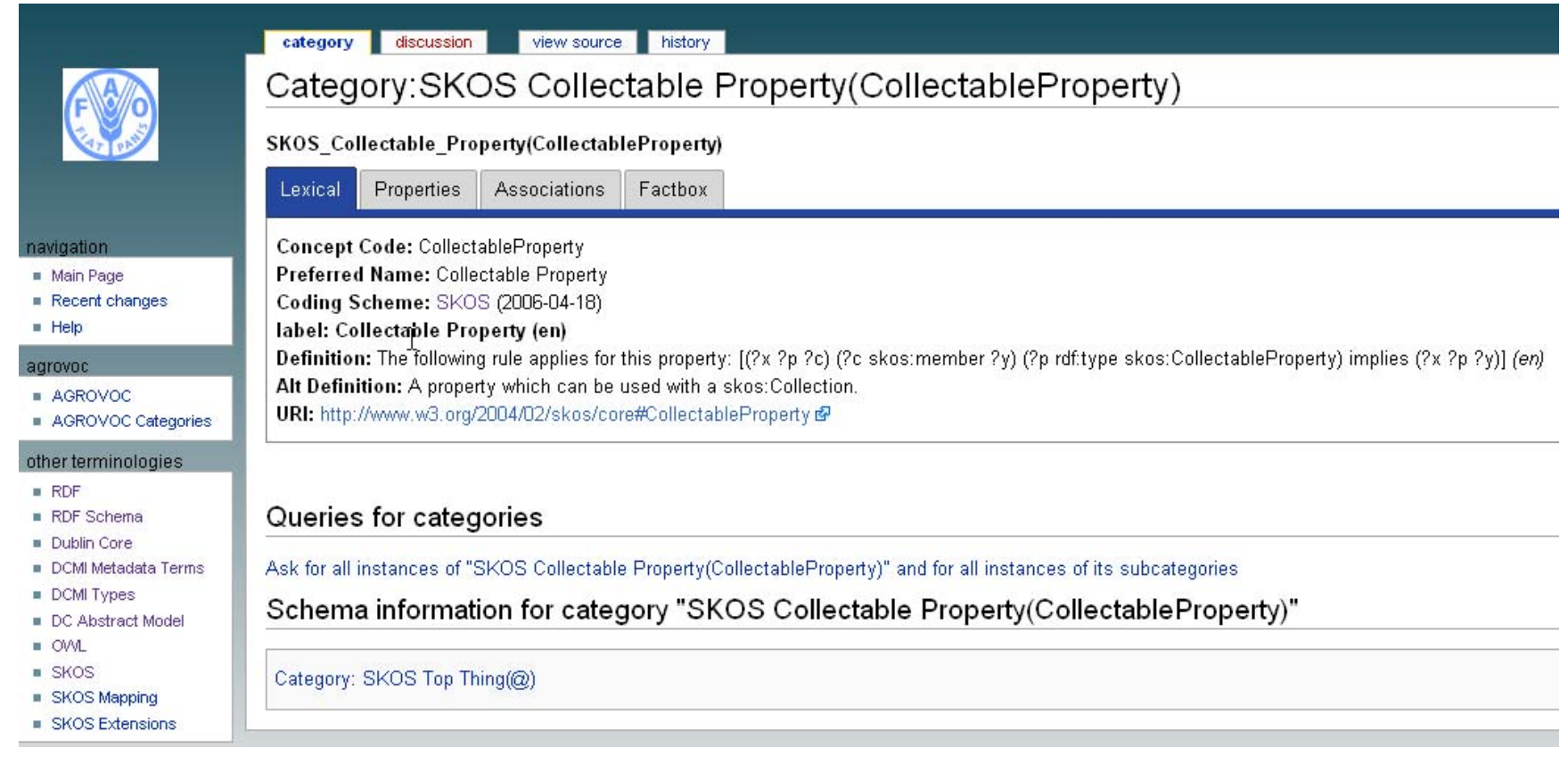

# XML and SMW Additional Comments

Naive XML to Template Transform is reasonably simple:  $\epsilon$  <entity1 a1="v1" a2="v2>

<entity2 a3="v3">text</entity2> </entity1>

```
{{entity1_start|a2=v1|a2=v2}}
{{entity2|a3=v3|value=text}}
{{{entity1_end}}
```
### XML and SMW

Syntax transform is relatively trivial...

... Maybe we should just embed an XML parser?

*Semantics* are the difficult part.

### XMI and SMW

- XMI interchange format for UML (and other things)
- As of XMI 2.1, formal transformations between XMI, XML Schema, Java, ... Available

#### **Sample XMI**

<packagedElement xmi:type="uml:Class" xmi:id="EAID\_7AB0F39C\_E4D6\_498c\_A122\_82F11B7462F7" name="codedEntry" visibility="public"> <ownedAttribute xmi:type="uml:Property" xmi:id="EAID\_7A6E7F6F\_E860\_4713\_9A4E\_E693C49FA490" name="conceptCode" visibility="public" isE

- <lowerValue xmi:type="uml:LiteralInteger" xmi:id="EAID\_LI000005\_E860\_4713\_9A4E\_E693C49FA490" value="1"/>
- <upperValue xmi:type="uml:LiteralInteger" xmi:id="EAID\_LI000006\_E860\_4713\_9A4E\_E693C49FA490" value="1"/>
- <type xmitidref="EAnone\_conceptCode"/>

</ownedAttribute>

<ownedAttribute xmi:type="uml:Property" xmi:id="EAID\_893CCDF4\_8C36\_428e\_931B\_157FE012797C" name="conceptStatus" visibility="public" i <lowerValue xmi:type="uml:LiteralInteger" xmi:id="EAID\_LI000007\_8C36\_428e\_931B\_157FE012797C" value="0"/> <upperValue xmi:type="uml:LiteralInteger" xmi:id="EAID\_LI000008\_8C36\_428e\_931B\_157FE012797C" value="1"/> <type xmi:idref="EAnone\_localld"/>

</ownedAttribute>

<ownedAttribute xmi:type="uml:Property" xmi:id="EAID 3433DF68 3285 4264 B8E6 9AFBC00CA7D0" name="isActive" visibility="public" isDerive <lowerValue xmi:type="uml:LiteralInteger" xmi:id="EAID\_LI000009\_3285\_4264\_B8E6\_9AFBC00CA7D0" value="0"/> <upperValue xmi:type="uml:LiteralInteger" xmi:id="EAID\_LI000010\_3285\_4264\_B8E6\_9AFBC00CA7D0" value="1"/>

<type xmilidref="EAnone\_tsBoolean"/>

</ownedAttribute>

<ownedAttribute xmi:type="uml:Property" xmi:id="EAID\_7167AECC\_A4E3\_4397\_B78D\_69A539640964" name="isAnonymous" visibility="public" is <lowerValue xmi:type="uml:LiteralInteger" xmi:id="EAID\_LI000011\_A4E3\_4397\_B78D\_69A539640964" value="0"/>

<upperValue xmi:type="uml:LiteralInteger" xmi:id="EAID\_LI000012\_A4E3\_4397\_B78D\_69A539640964" value="1"/>

<type xmilidref="EAnone\_tsBoolean"/>

</ownedAttribute>

<ownedAttribute xmi:type="uml:Property" xmi:id="EAID\_F9CCED77\_55DE\_47cc\_A3D1\_885373017D50" name="propertyLink" visibility="public" isE </werValue xmittype="umltLiteralInteger" xmitid="EAID\_LI000013\_55DE\_47cc\_A3D1\_885373017D50" value="0"

#### **XMI as Templates**

{{MetaLexWiki Title|1=1gCon codedEntry(codedEntry)}} ({LexWiki Basic Data Header}} {{LexWiki Concept Code|1=codedEntry}} ((LexWiki Preferred Name|1=codedEntry|2=en))  $(\{LexWiki~inScheme|1=lgCon|2=2006/01)\})$ ((LexWiki Presentation|1=rdfs label(label)|2=codedEntry|3=en}) ({LexWiki Definition|1=A concept code within a coding scheme or a coding scheme version.|language=en}} {{LexWiki URI|1=http://LexGrid.org/schema/2006/01/LexGrid/concepts#codedEntry}} {{LexWiki Basic Data Trailer}} {{LexWiki Concept Property Header | 1=0}} ({LexWiki Concept Property Trailer}} ({LexWiki Association Header}} {{LexWiki Parent|1=Category:1gCommon versionableAndDescribable(versionableAndDescribable)}} {{LexWiki Association|1=rdfs domainFor(domain)|2=Property:1gCon hasConceptCode(codedEntryConceptCode)}} ((LexWiki Association|1=rdfs domainFor(domain)|2=Property:lgCon hasConceptStatus(codedEntryConceptStatus)}} ((LexWiki Association|1=rdfs domainFor(domain)|2=Property:1gCon isActive(codedEntryIsActive))} ((LexWiki Association|1=rdfs domainFor(domain)|2=Property:lgCon isAnonymous(codedEntryIsAnonymous))} {{{LexWiki\_Association|1=rdfs\_domainFor(domain)|2=Property:1gCon\_hasPropertyLink(codedEntryPropertyLink)}} ((LexWiki Association)1=rdfs domainFor(domain)|2=Property:1gCon hasInstruction(codedEntryInstruction))} ({LexWiki Association|1=rdfs domainFor(domain)|2=Property:lgCon hasComment(codedEntryComment)}} ((LexWiki Association|1=rdfs domainFor(domain)|2=Property:lgCon hasPresentation(codedEntryPresentation))}} {{LexWiki\_Association|1=rdfs\_domainFor(domain)|2=Property:1gCon\_hasProperty(codedEntryProperty)}}} {{LexWiki Association|1=rdfs domainFor(domain)|2=Property:1gCon hasDefinition(codedEntryDefinition)}} {{LexWiki\_Inverse Association|1=rdfs\_hasRange(range)|2=Property:1gCon\_hasConcept(conceptsConcept)}} ((LexWiki Association Trailer))

#### Additional Steps

Formal XMI Templates Attribute Label vs. Type Issue